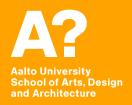

# Coding Virtual Worlds Intro

Prof. Sebastian J. Schlecht Jan Vornhagen

### Today's outline

- Administration
- Course Goals / Philosophy
- How to learn to code? (Sebastian)
- Git Introduction (Jan)
- Next Assignment (Jan)

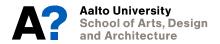

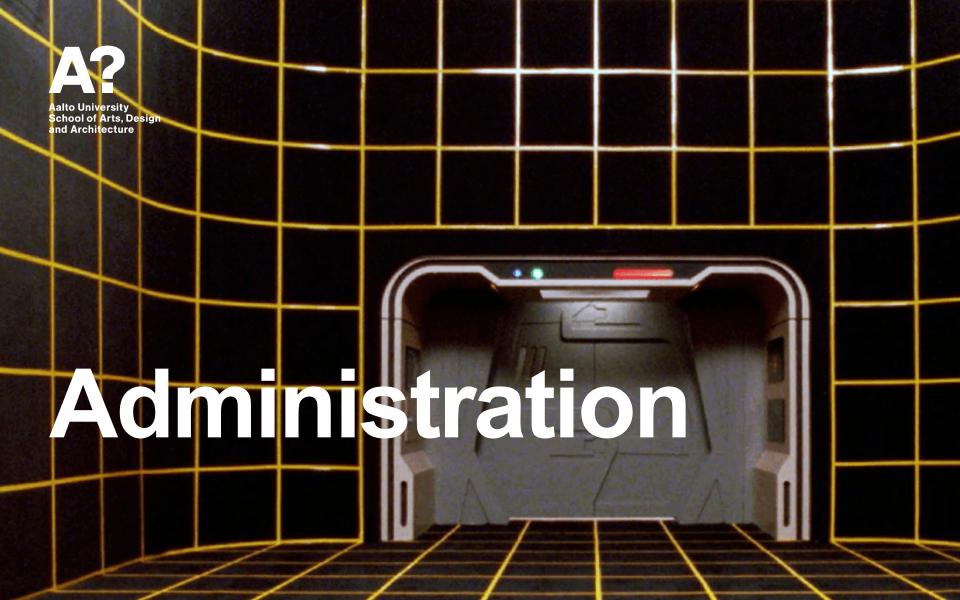

# **Course Structure DOM-E5162 - Coding Virtual Worlds**

3 ECTS

Period I, Autumn 2020 Compulsory course in *Building Virtual Worlds* minor studies Course may not be retaken

6 Weeks (7 Sep – 23 Oct 2020)

Mondays 13:15–15:00 (Lecture)

Wednesdays 15:15-17:00 (Workshop)

Attendance in the course is compulsory (minimum 80%)

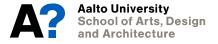

Grades are 1 - 5

#### **Round of Introductions**

#### We are ...

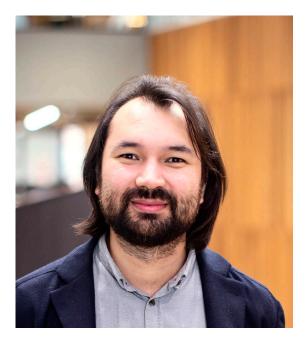

Sebastian J. Schlecht

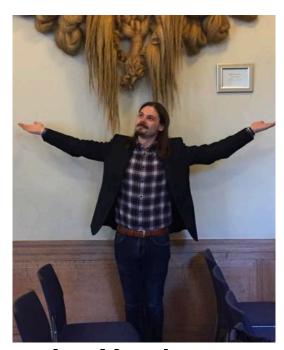

Jan Vornhagen

# Learning Outcomes After the course, the students are able to ...

- implement a VR scene with a game engine
- explain the infrastructure of VR software
- describe VR usage (UI) and experience (UX)
- perform basics of collaborative/pair coding
- implement basics of VR development concepts

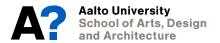

#### Feedback / Communications

#### **Weekly Questionnaires**

- Course Feedback
- Assignment Feedback
- Submit questions

#### Official questions

- MyCourses Forum
- Email
  - Course related sebastian.schlecht@aalto.fi
  - Assignment related jan.vornhagen@aalto.fi

#### **Unofficial Communication**

Slack group buildingvirtualworlds.slack.com

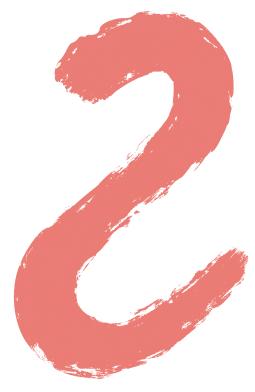

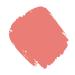

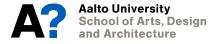

#### **Weekly Contact Sessions**

Monday (2h) - Lecture
Discussion from DiscoverVR (30 min)
Feedback on last assignment (30 min)
Some Best Practices (30 min)
Prepare for the next assignment (30 min)

Wednesday (2h) - Workshop Q&A for assignments & coding practices

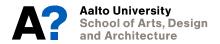

#### Workload Overview

#### Total 81 h for 3 ECTS

Contact session:  $6 \times (2 + 2) = 24h$ 

Coding Assignment:  $6 \times 7 = 42h$ 

DiscoverVR:  $6 \times 1 = 6h$ 

Reflection: 9 h

#### **Technical Infrastructure**

Oculus Quests (in total 15)
XR Studio Otakaari 7 (5 workstations)
Immersive Sound Studio Otakaari 7

Computer rooms (remote desktop)
Takeout laptops (16 Aalto Dell Latitude 7490 Core i5 16GB 512GB SSD 14")

#### Oculus Quest Device

Loan for the duration of the course

Be responsible to yourself and others

Hygiene

Device Maintenance

Comfort

Be a good VR advocate

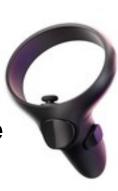

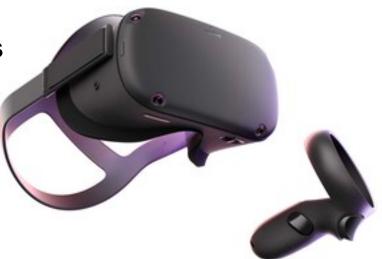

# Oculus Quest Why?

All-in-one VR Headset
No need for VR ready PC
Simple deliverables
Oculus Link

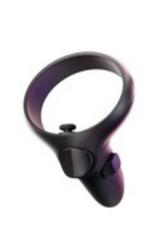

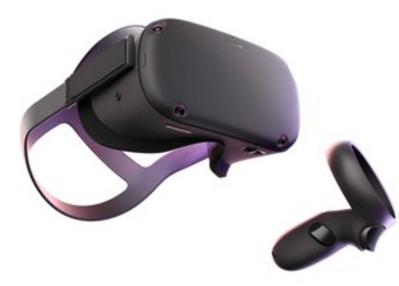

Other HMDs not usable

### Oculus Quest Allocation

- Priority
  - Attendance (now)
  - Building Virtual Worlds Students
  - Registration Order

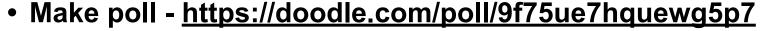

- Allocation done later today
- Pick-up at Väre/Studio Takeout

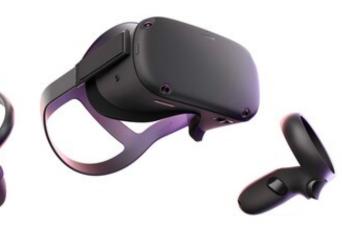

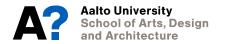

## XR Encounter Extracurricular

- Joint with Virtual Cinema Lab
- Meet-ups sessions in VR
  - Test Social VR apps
  - Play multiplayer games
  - Watch immersive movies jointly
  - Try out 3D scanning and motion capture

• ...

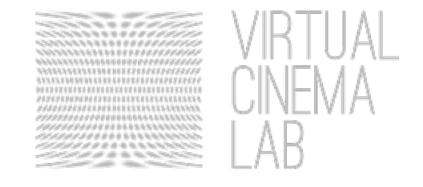

## XR Encounter 1 Ars Electronica

Suitable date: Friday / Saturday afternoon or evening?

Poll - https://doodle.com/poll/p99kdvic7vfzyszn

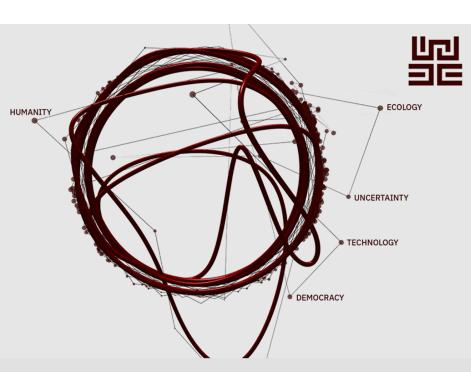

### 비교 ARS ELECTRONICA 2020

Festival for Art, Technology & Society

9.-13. Sept.

A global journey mapping the 'new' world

### In Kepler's Gardens

at JKU Campus, Linz and 120 other locations worldwide

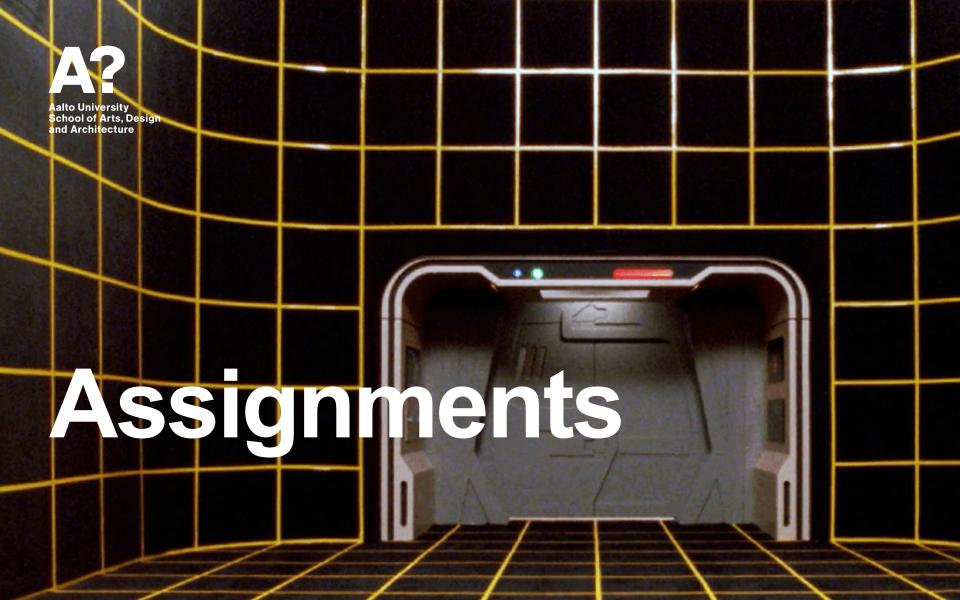

# **Assignment** Overview

All assignments are graded on 0-100 scale + 20 extra points

No exam

Final grade weighted average of all assignments

On a scale of 0-5 (0-49 = 0; >50 = 1; >60 = 2; >70 = 3; >80 = 4; >90 = 5)

Deliverable: .apk and Git

Assignment submission Sunday, 23:59

For every starting 24h, there are -10 points.

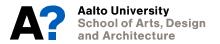

# **Course Journey Assignments**

| Week | Content                     | Who               |
|------|-----------------------------|-------------------|
| 1    | Create with Code in Unity   | In rotating pairs |
| 2    | Introduction to VR in Unity | In rotating pairs |
| 3    | VR user interface in Unity  | In rotating pairs |
| 4    | Designing VR assets         | In rotating pairs |
| 5    | From Scratch                | In groups         |
| 6    | Final Project               | In groups         |

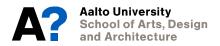

# Course Journey Discover VR

| Week | Experience                                                      |
|------|-----------------------------------------------------------------|
| 1    | Social Altspace VR, Mozilla Hubs                                |
| 2    | Game Beat Saber Demo, Super Hot Demo                            |
| 3    | Locomotion Mission:ISS, National Geographic, The Under Presents |
| 4    | Creation Tilt Brush                                             |
| 5    | Storytelling 360 Videos, Museum of Other Realities              |

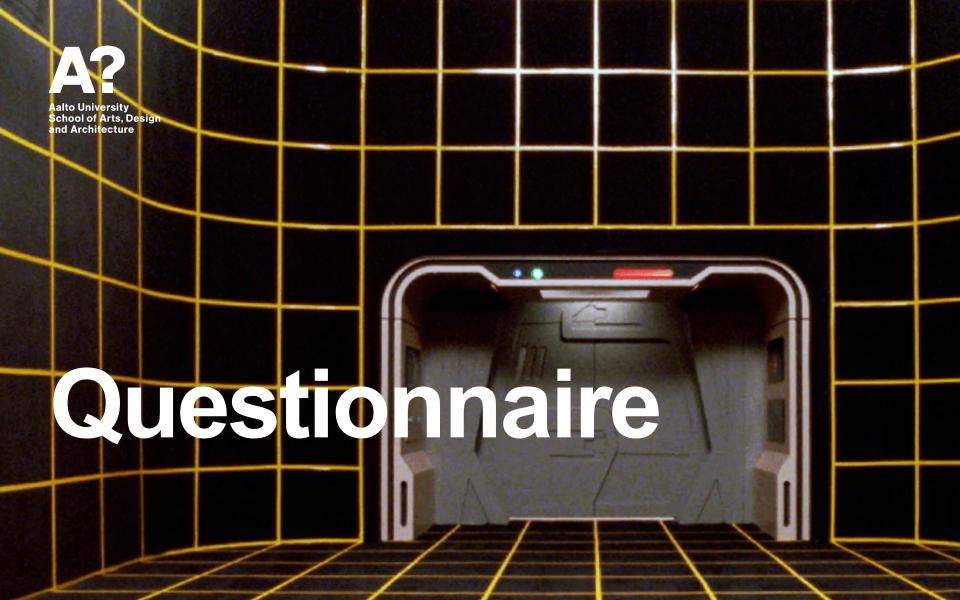

# From the Questionnaire Coding Experience

#### Most of you ...

- Have some experience in programming (Java(script), Processing, C++, ...)
- But little experience with C# and Unity except those with Game studies background
- No prior experience making VR experiences

# From the Questionnaire Prior VR experience

- Playing VR games, watch 360 films, other VR experience
- Making cinematic VR
- Designing virtual exhibition
- VR Reading experience
- VR experience with the Oculus Quest

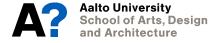

### From the Questionnaire Personal Machines

- Many MacBook Pros
- Unfortunately, Macs are generally quite terrible with VR
- Those > 2017 might be ok to work with
- Oculus Link requires NVIDIA graphics card
- The PC laptops seem good

# From the Questionnaire Hope to learn

- Create a VR (or preferably AR) experience using unity
- Sometimes my design was ignored by the engineers because it was not efficient, so I hope to know what types make the program heavy and lead to more aesthetical [results].
- Improve my ability to utilize unity as a tool to make immersive environments
- This course will be the first step for me to step into the virtual world.
- Being fluent enough to prototype ideas quickly.

### From the Questionnaire Comments

- I'm hoping for a hands on class where we get things done in class. (Not a lot of homework)
- I hope assignments could be more flexible directed to graded students (high/medium/normal) who could have a huge difference from each other in understanding of the virtual world.
- I don't have coding or computer science background, so I hope that there are examples that show what can be done with coding in VR context
- Looking forward to the course!

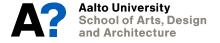

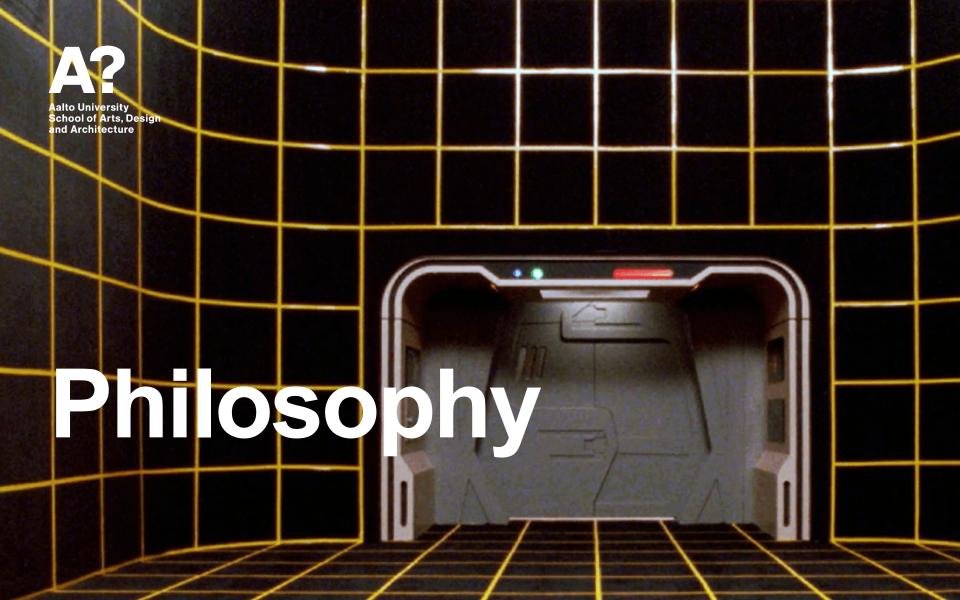

## Why learn VR? A new wave?

#### AR/VR Leaders\*

\* selected AR/VR companies that have raised funding or generated significant revenue, plus selected corporates (June 2019)

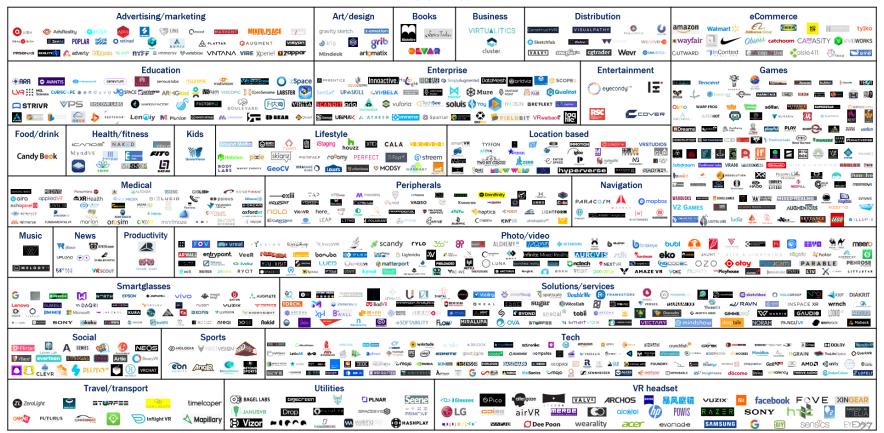

#### Why VR and not AR?

#### ... although AR might be more relevant

#### VR fundamentals are simpler to learn

- in-box system
- Simpler design and more control
- VR design is more mature
- VR devices are more mature
- AR relies on high-level black boxes
  - spatial computing
  - Object recognition

... but many technical/design principles translate to AR

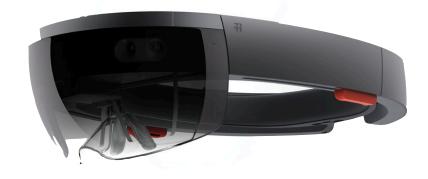

#### **Course Focus** VR System Overview

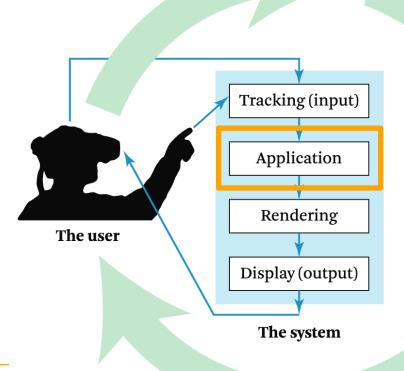

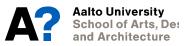

#### Why Unity?

#### ... there are plenty of alternatives

- Unreal Engine
- Web XR
- MaxMSP, Processing, etc.

# **unity**

#### **Unity 3D offers**

- Modern VR build-in integration
- Large developer community
- Fast iteration cycles

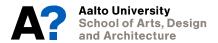

#### Course Philosophy Introductory Course in Unity VR

Goal: Self-contained journey from start to first VR experience.

- Unity + Oculus Quest
- Basic Coding
- Consistent set of tutorials
- Community of learners

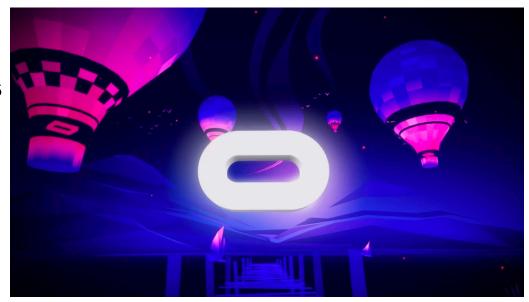

# Why taking part in this course? Make use of the community

All material can be self-taught; fantastic online material.

- Unity Tutorials
- Youtube videos
- Forums

Here we give structure and community

- VR is highly technical and requires well-functioning teams
- Learn by teaching others and being taught

This VR system sucks I want you use XY!

Don't be a loner (if you still want to be then tell us)

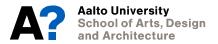

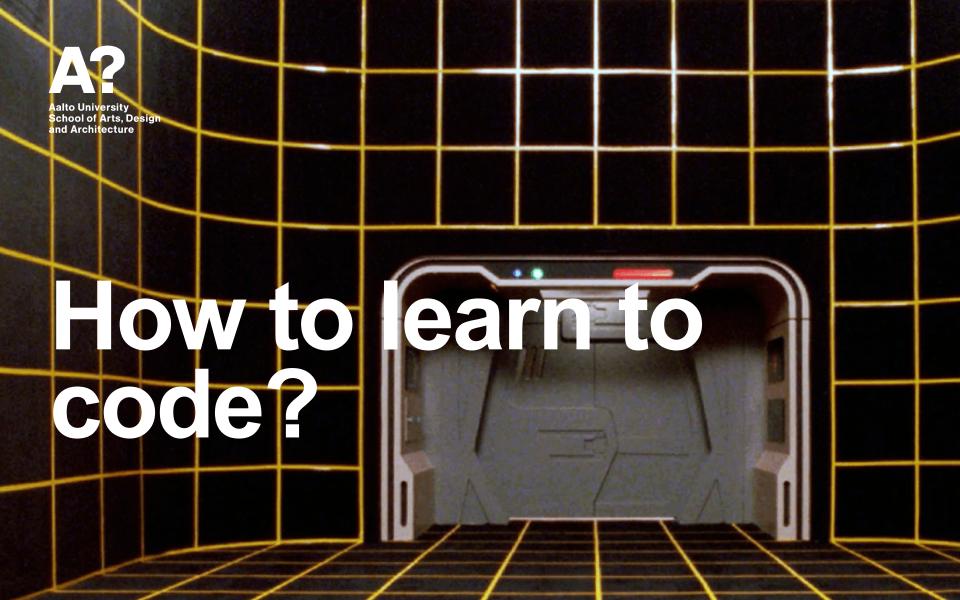

### Why learn programming? Some motivation

Why you should invest in learning programming instead of, e.g., focusing on your other strengths (narrative design, 3d art etc.)

... at least it teaches you how the computer thinks.

Everybody in this country should learn to program a computer ... because it teaches you how to think.
- Steve Jobs

# **How to learn code?**The Designer-Programmer

Declared dead in the golden age of AAA games

Resurrected thanks to indie-friendly publishing channels and more efficient development tools

Learning to code has never been this easy

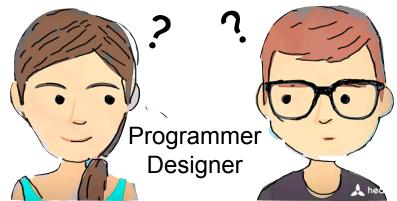

Valuable in interdisciplinary teams and leadership positions

**Prototyping is great for communication** 

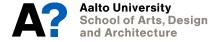

# How to learn code? Code is not the solution to everything

Unity offers powerful GUI and additional packages

Choose the right tool for the right job

Code often very useful for glueing components.

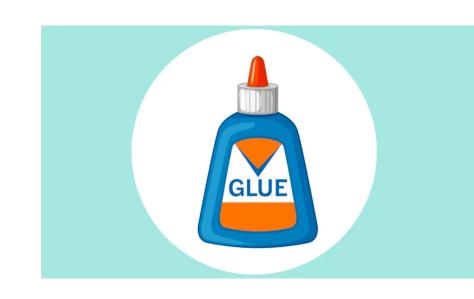

# How to learn code? Programming can be frustrating.

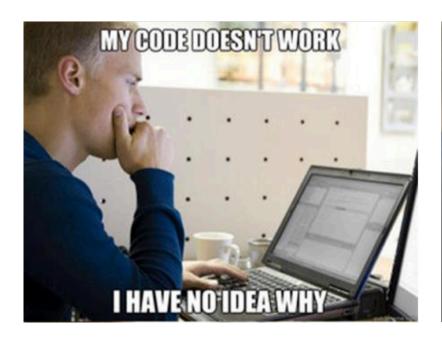

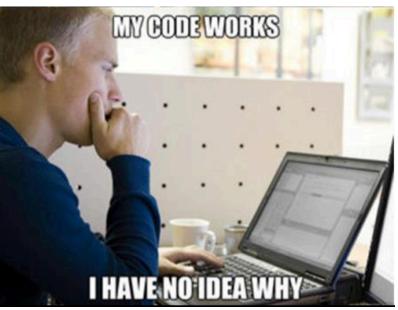

## How to learn code? No pain, no gain

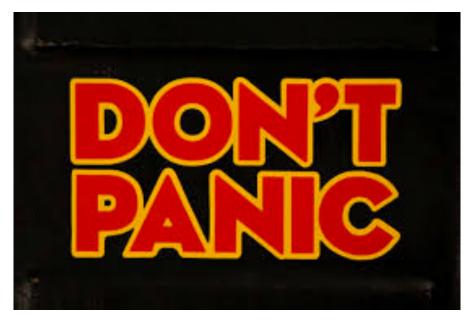

Growth only happens when you're outside your comfort zone.

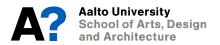

## How to learn code? Learning is an investment

## Slowing down to speed up

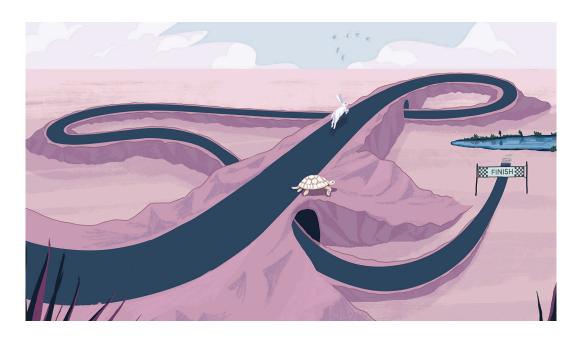

### T-shaped skills Communication is key

Breadth of Knowledge

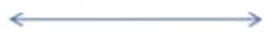

This course focuses on vertical bar

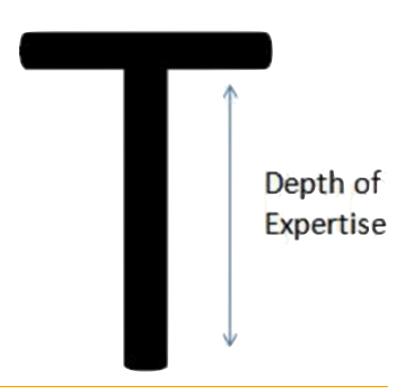

## **Pair Programming Possible Constellation**

#### **Driver:**

develops code, has control of mouse and keyboard

#### **Navigator:**

watches for defects, thinks of alternatives, asks questions

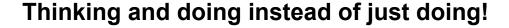

Programming pedagogy research shows clear benefits.

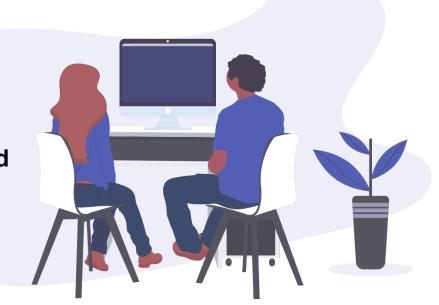

## Pair Programming Benefits

- Higher quality programs
- Decreased time to complete programs
- Greater understanding of the programming process
- Increased enjoyment of programming
- Decreased dependence on teaching staff
- Improved course completion rates
- Improved performance on exames

# Pair Programming Examples

#### **Positive**

- Why are you using an integer type for that variable?
- Wouldn't a for loop be better for this than a while loop?
- I don't understand how that expression calculates the values that we are supposed to use.

#### **Negative**

- If you think that it is right, then it is OK with me.
- That is not going to work; you don't know what you're doing.
- I am completely lost.

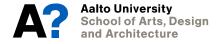

## S Assignment Carousel

Every week your project gets moved to another student.

#### **Thus**

- You receive a project
- You hand over your project

#### **Therefore**

- You get to see different styles
- You need to communicate your choices

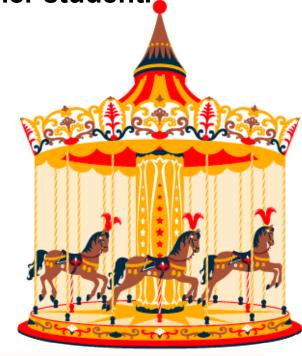

### **Teacher's Role**

Role of teacher in scaffolding process (Wood et al., 1976).

| D. I.                           | P                                                                                                    |
|---------------------------------|----------------------------------------------------------------------------------------------------|
| Role                            | Description                                                                                                    |
| Recruitment                     | Maintain the students' interest in the given task                                                                  |
| Reduction in degrees of freedom | Making the task manageable                                                                                         |
| Direct maintenance              | Keeping the students on task                                                                                       |
| Marking critical features       | Highlighting feature that can help the students to accomplish the task                                             |
| Frustration control             | Motivate the students and provide timely guidance so that they would not feel frustrated and would like to give up |
| Demonstration                   | Role model the process required                                                                                    |

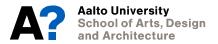

## At the end of the road Example Final Project

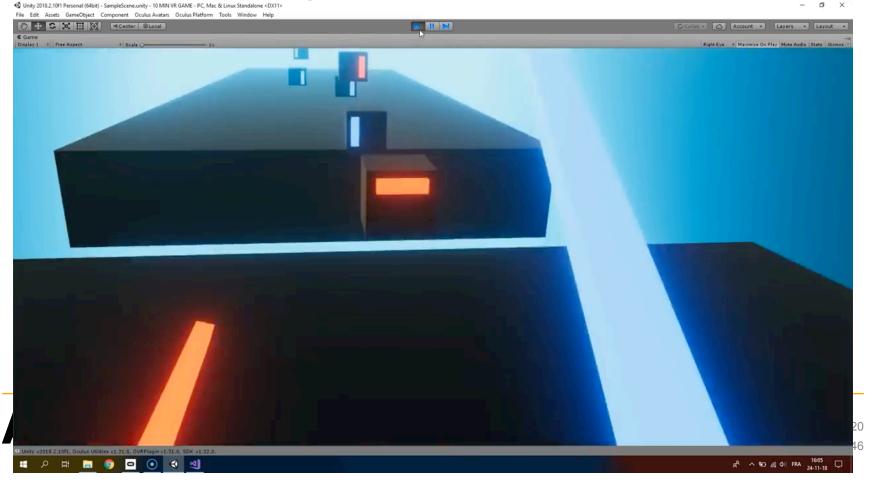

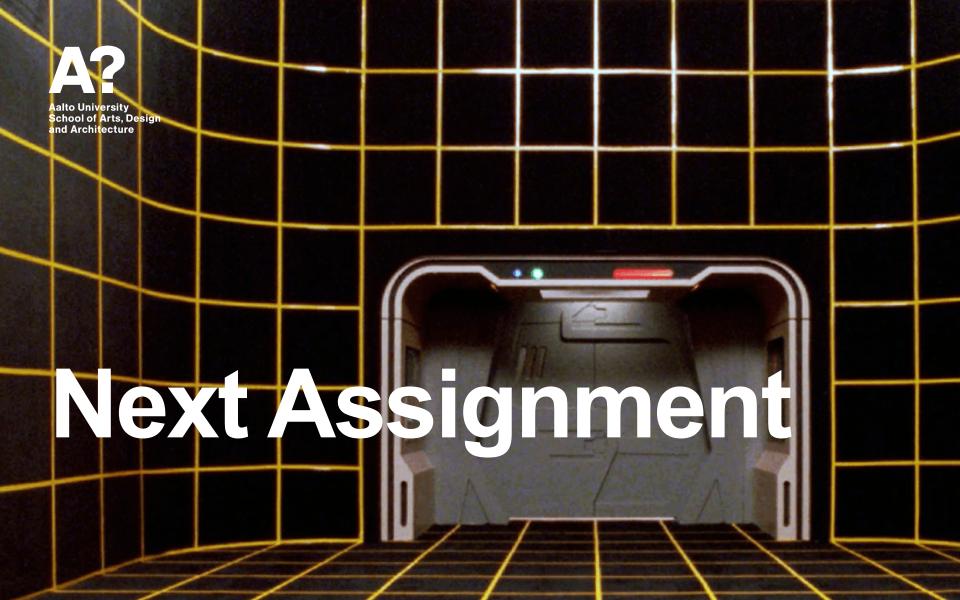

# First Assignment Learning Goals

Learn to use version control (git)

Know your way around Unity (editor, Visual Studio, etc.)

Very basics of programming (loops etc)

Finding information and understanding the error messages (this is the most difficult part)

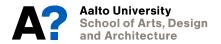

## **Next Assignment** Version Control

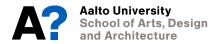

### Next Assignment Let's start

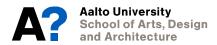